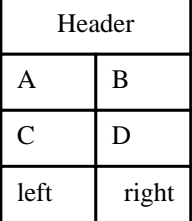

## Header

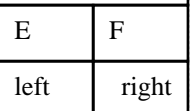